**Δομημένος Προγραμματισμός – Εργαστήριο 9**

## **Πίνακες δύο Διαστάσεων**

## **Άσκηση 9.1**

Να γραφεί Πρόγραμμα C το οποίο:

- Θα διαβάζει μια τιμή για το  $n > 5$ .
- Θα γεμίζει έναν πίνακα ακεραίων nxn θέσεων (my2DArray) με τυχαίες τιμές στο  $[1,10]$  καλώντας τη συνάρτηση fillPin2D().
- Θα εμφανίζει τα περιεχόμενα του πίνακα καλώντας τη συνάρτηση showPin2D().
- Kαλώντας τη συνάρτηση findMeanLine() θα υπολογίζει το μέσο Όρο των στοιχείων κάθε γραμμής του πίνακα my2DArray. Η συνάρτηση θα επιστρέφει έναν πίνακα μίας διάστασης με όνομα avgLine[], κάθε στοιχείο του οποίου θα περιέχει το μέσο όρο κάθε γραμμής του πίνακα my2DArray.
- Να εμφανίζει τα στοιχεία του πίνακα avgLine καλώντας τη συνάρτηση showPinDouble1D().
- Kαλώντας τη συνάρτηση findMeanCol() θα υπολογίζει το μέσο Όρο των στοιχείων κάθε στήλης του πίνακα my2DArray. Η συνάρτηση θα επιστρέφει έναν πίνακα μίας διάστασης με όνομα avgCol[], κάθε στοιχείο του οποίου θα περιέχει το μέσο όρο κάθε στήλης του πίνακα my2DArray.
- Να εμφανίζει τα στοιχεία του πίνακα AVGCol καλώντας τη συνάρτηση showPinDouble1D().
- Καλώντας τη συνάρτηση findDSum() να βρίσκει το άθροισμα των δύο διαγωνίων του πίνακα my2DArray και να το εμφανίζει. Η εμφάνιση να γίνεται στην main().

Το αρχείο με την συνάρτηση main() θα περιέχει και τις συναρτήσεις:

- fillPin2D(), η οποία γεμίζει έναν πίνακα ακεραίων nxn θέσεων με τυχαίες τιμές από το 1 έως το 10.
- showPin2D(), η οποία εμφανίζει τα περιεχόμενα του πίνακα my2DArray.
- showPinDouble1D(), η οποία εμφανίζει τα περιεχόμενα πίνακα μιας διάστασης με στοιχεία πραγματικούς αριθμούς.
- findMeanLine(), η οποία επιστρέφει έναν πίνακα με τους Μέσους Όρους των στοιχείων κάθε γραμμής του πίνακα.
- findMeanCol(), η οποία επιστρέφει έναν πίνακα με τους Μέσους Όρους των στοιχείων κάθε στήλης του πίνακα.
- findDSum(), η οποία επιστρέφει το άθροισμα των στοιχείων των δύο διαγωνίων του πίνακα.

## **Ενδεικτική Έξοδος Προγράμματος**

```
Give an integer n > 5: 10
p =2 8 5 1 10 5 9 9 3 5
6 6 2 8 2 2 6 3 8 7
2 5 3 4 3 3 2 7 9 6
8 7 2 9 10 3 8 10 6 5
4 2 3 4 4 5 2 2 4 9
8 5 3 8 8 10 4 2 10 9
7 6 1 3 9 7 1 3 5 9
7 6 1 10 1 1 7 2 4 9
10 4 5 5 7 1 7 7 2 9
5 10 7 4 8 9 9 3 10 2
avgLine = 5.7 5.0 4.4 6.8 3.9 6.7 5.1 4.8 5.7 6.7
avgCol = 5.9 5.9 3.2 5.6 6.2 4.6 5.5 4.8 6.1 7.0sum1D = 41sum1D + sum2D = 95Press any key to continue . . .
```
## **Οδηγίες κατάθεσης ασκήσεων**

- 1. Συνδεθείτε στο URL:<http://aetos.it.teithe.gr/s>.
- 2. Επιλέξτε το μάθημα "Δομημένος Προγραμματισμός Εργαστήριο Χ" (Όπου Χ ο αριθμός του εργαστηρίου του οποίου τις ασκήσεις πρόκειται να καταθέσετε) και πατήστε επόμενο
- 3. Συμπληρώστε τα στοιχεία σας. Πληκτρολογείστε USERNAME και PASSWORD ανάλογα με το τμήμα που παρακολουθείτε βάσει του παρακάτω πίνακα :

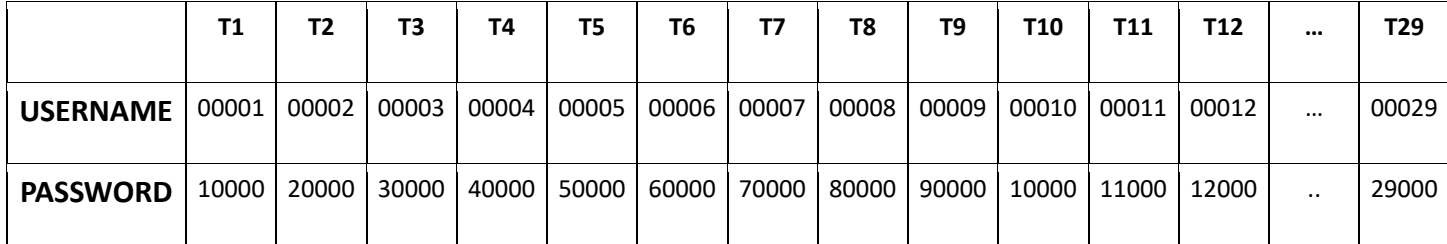

4. Επιλέξτε το αρχείο που θέλετε να στείλετε επιλέγοντας "choose file" στο πεδίο FILE1 και πατήστε "Παράδοση".